## Cheatography

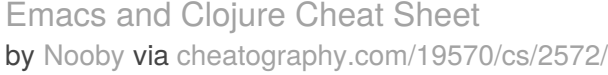

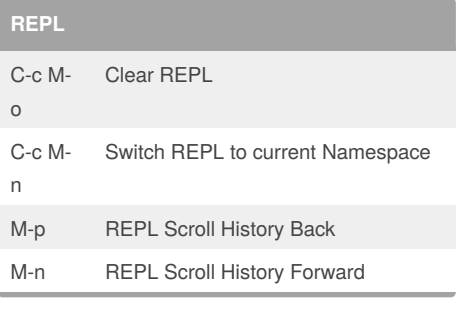

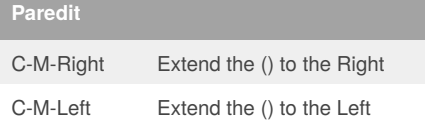

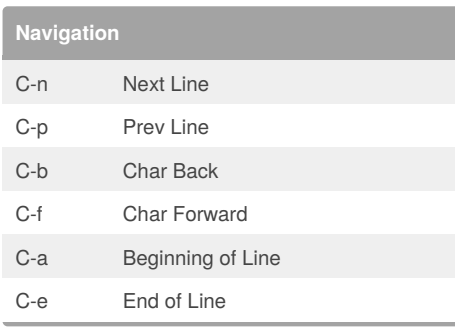

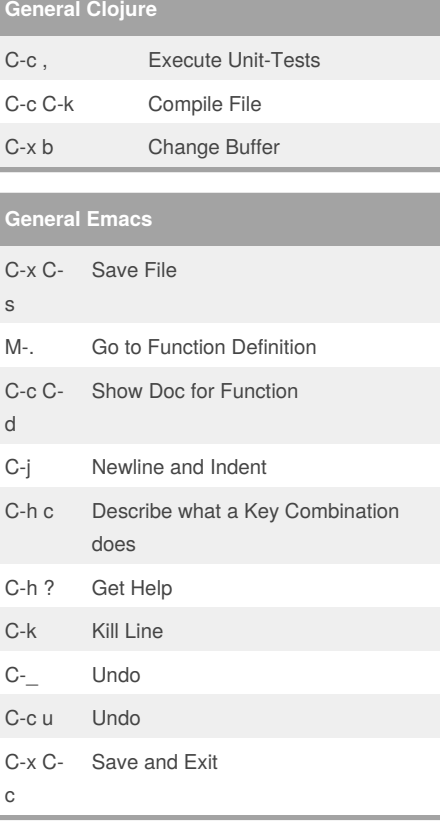

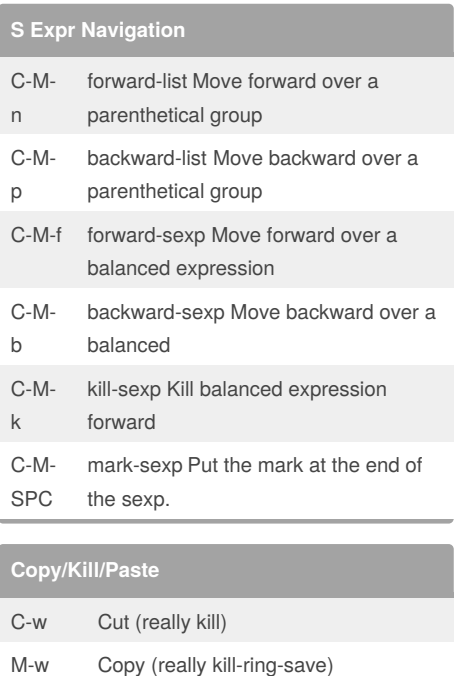

## By **Nooby**

[cheatography.com/nooby/](http://www.cheatography.com/nooby/)

Published 19th September, 2014. Last updated 19th September, 2014. Page 1 of 1.

Sponsored by **Readability-Score.com**

Measure your website readability! <https://readability-score.com>

C-y Paste (really yank)